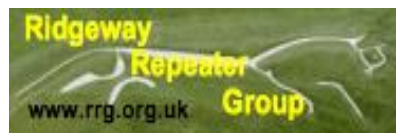

# Ridgeway Repeater Group. Newsletter Fourth Quarter 2020 GB3TD, GB3WH, GB7TC & MB7USW

# **Messages/Notices**

## A message from the Secretary

The AGM will be virtual one this year and is controlled by Nigel G8VRI. He will send out details of how and when, which I am reliably informed has has been sent out by G8VRI.

This virtual event will take place 11 November 2020 at 19:00 to 22:00 hrs If any member does not get an invite and they think they should please contact Nigel G8VRI through the RRG website, see you at the virtual meeting in November.

#### **Annual General Meeting of the Ridgeway Repeater Group**

### **held via the Zoom media**

#### **11th November 2020 at 19.30**

#### **AGENDA**

- **1 Apologies**
- **2 Minutes of the last AGM 2019 & Matters Arising**
- **3 Chairman's Report (G1NCG resigned 2019)**
- **4 Secretary's and GB3TD Report by Rob, G4XUT**
- **5 Treasurer's Report & Subs. by Martin, G0BQK**
- **6 GB3WH Report by Tony, G4LDL**
- **7 GB7TC Report by Nigel, G8VRI**
- **8 MB7UR APRS Report by Andy, G0UWS**
- **9 Election of Officers (2 year rule elected May 2018) Chairman, G4LDL, G6REG, G8VRI and G0UWS**

**Not requiring election (2 year rule elected May 2019) Secretary G4XUT Treasurer, G0BQK and G0BEQ**

**10 Any Other Business**

### Ramblings by Your Scribe.

I have recently had to upgrade my computer that is used to drive my SDR radio a Flex-1500 which I do like very much and have used for a few years now. First lets deal with the computer, I found a secondhand one on the internet of course, from a company "IT4Reuse" which I thought why not as it is recycling used computers. (doing my bit to help save the planet I thought). The cost was quite minimal and suited my budget but had just one small omission it didn't have a hardrive, which I thought no sweat as I have at least one hardisk in my junk pile that would do the job nicely. Another small flaw in my plan the computer had only got SATA interfaces and my drive was IDE which I thought dam and blast need a new plan so after a wee bit of head scratching it came to me why not use the old out of the computer I was replacing, which is what I did only to find that the inside of the new computer needed to be cleaned as it had dust on it's dust. I vacuumed as much of the dust as I could and using an unused paintbrush to dislodge any of the clinging dust, and have now cleaned up the inside of the computer. I now went onto installing an operating system (Windows 7) I know it going out of support but it's one I've got in my stock pile of operating systems and it still works okay for everything I need with my SDR, so went ahead and loaded it. Everything okay so far I thought, well I started to load the required programs PowerSDR 2.7 had a bit of fun try to get this to load until someone reminded me that I needed to tell the computer to run it as 'Administrator' silly boy of course well thats what went through my head anyway, I had to do the same with the other programs that I needed as I wanted to run this as my data station so that meant I had to load Virtual serial port software and Virtual Audio leads software and of course a data program WSJT-X. With these all loaded it was not just a matter of setting up the needed virtual serial ports two were needed one for CAT control and one for PTT control. Then the two audio links were installed and to my surprise they went in first time and setup very easily as this was one thing my previous computer didn't like and had to use external connections for incoming and outgoing audio. So now I had achieved what I have been trying to do from the first time I setup the SDR on my previous computer, one usb connection from SDR box to the computer much more tidy and I'm pleased to say that the SDR seems to perform better than expected as it is pulling in a lot more stations than previously from all over the world on 20Mtrs, I'm on FT8 as that appears to be the best so far, and don't forget this is all being received on my home built loop antenna which performs better than I could have hoped as I'm limited on what I can put up outside. (Will leave the external antenna for another article as it is still in the planning stages.) I will say that I've been offered another computer much more powerful than the one I have at the moment and also some extra RAM for the current computer which I'm sure I can spin out another article for your indulgence.

Here is a list of what I installed to get my radio up and running.

- 1. PowerSDR 2.7 (Yes I have a copy of the updated PowerSDR 2.8)
- 2. WSJT-X it's a data program thats been around for a while and seems to do the job very well.
- 3. Grid Tracker for logging and lots more as I'm still getting to grips with this program.
- 4. Office and it's components not essential but useful in it's own right.
- 5. IOBit uninstaller this is very useful as it will remove all files from programs not just the part of the program in the programs folder but registry entries aswell as any other bits lurking around.

6. VspManager this is a virtual serial port progam put together by Steve Nance K5FR checkout his website for further details.

7. VB Cable – This is virtual audio cables as I needed two of them for in and out audio, you can get this but it comes as two packages for cable A & B it doesn't sit in the programs folder only on the device manager for audio and does a lot more than I need but is very good.

I don't think I've forgotten anything but you never know I might have with my memory not being what it was.

I would like to hear from any of our members that have been foraging this year, as I have found it's been a bumper for the headgerow foragers.

I collected Blackberries, Elderberries, Sloe's and some Rhubarb supplied by our Secretary which will be ready for Christmas. I have Blackberry wine, Two lots of Elderberry wine and Sloe Vodka on the go. The thing that I've been sad about is the amount of apples that are growing wild and I don't have room to be able to use them so will keep an eye open for them next year. Happy foraging.

One last item please check the last page.

#### **For Sale Wouxun KG-UV6D-PRO**

As new in manufacturers packaging, Radio not used in perfect condition.

The Wouxun KG-UV6D-PRO is a Dual Band, Dual Frequency UHF/VHF Two Way Radio loaded with powerful features at an affordable price. With 4 watts UHF and 5 watts VHF, the KG-UV6D-PRO provides the RF carrier power of a high end portable handheld without the high end cost.

The KG-UV6D-PRO features 199 programmable memory channels with CTCSS and DSC Scan, priority channel scanning, and 1750 Hz burst tone. It's bandwidth selectable, allowing you to select wide or narrow bandwidth at the press of a button. Bands can be freely set on the same channel for VHF TX-UHF RX or UHF TX-VHF RX. It's power selectable as well, giving you the option to transmit in high or low power mode.

The KG-UV6D PRO is PC programmable only and frequencies cannot be changed from the radio directly by the user. This makes the PRO a great choice for business use, as it prevents employees from inadvertently programming incorrect frequencies into the radio.

In addition to frequency and power options, Wouxun has built a lighted LCD display into the KG-UV6D that is selectable in Channel Mode and a Power-On display message that is customizable through programming. Voice prompts in English assist you with menu navigation.

The UV6D is loaded with other features as well, such as Dual Standby, 76-108Mhz FM radio, Channel Name edit and display, DTMF encoding, SOS function, VOX (Voice Operated Transmit) for hands-free operation and a bright LED flashlight.

The UV6D is also IP55 water resistant, a huge plus when using it outdoors or in a more rugged environment.

The KG UV6D is powered by 7.4v 1700mAh (12.58Wh) Li-Ion battery pack for many hours of operation. Power Saver Mode helps increase efficiency and preserve battery life.

The Wouxun KG-UV6D-PRO comes with a rechargeable Li-Ion battery pack, belt clip, removable antenna, wrist strap, desktop charger, AC cord, owner's manual and a one year manufacturer warranty from Wouxun.

Please contact Richard via email [rpgosnellg4muf@compuserve.com.](mailto:rpgosnellg4muf@compuserve.com)

Price for this handheld brand new online is between £115 to £135 then you need to add P&P.

Offers in the range of £100 please.